Question JIA QI2021 MA · Jan 26, 2021

## **Using Code to do Service Registration**

How to use Studio Coding to do service registration function of service component in production system studio production

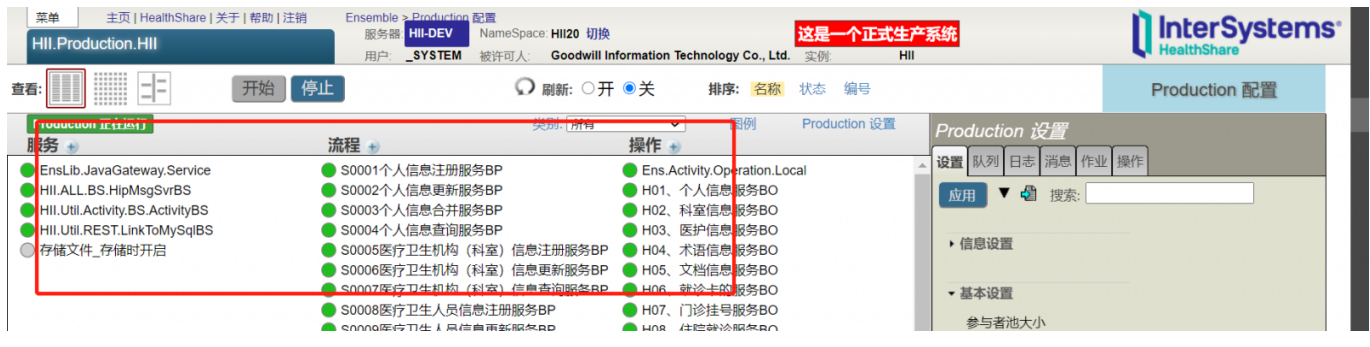

[#Java](https://community.intersystems.com/tags/java) [#ObjectScript](https://community.intersystems.com/tags/objectscript) [#HealthShare](https://community.intersystems.com/tags/healthshare)

**Product version:** HealthShare 2018.1

 **Source URL:** https://community.intersystems.com/post/using-code-do-service-registration-%E4%BB%A3%E7%A0 %81%E5%AE%9E%E7%8E%B0%E6%9C%8D%E5%8A%A1%E6%B3%A8%E5%86%8C